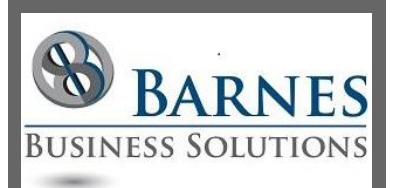

#### **P r e s i d e n t ' s R e m a r k s**

I simply love this time of year! The maple trees outside my office window are a beautiful golden color, my windows are open and I hear the sounds of nature.

This year the constant barrage of election news and debate arguing is dampening my serene mood, however. Regardless, I do encourage you to make sure that you schedule in time to vote on November 8th. Even if you think your vote will not swing the election - it is important to be heard and counted!

> Maria Barnes **President** 630-715-4452

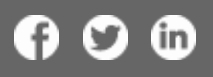

# Data Integration with Microsoft Access

Do you have data in many different places within your company? Are you having trouble keeping track of it all? Microsoft Access is a great way to link up all your data. We use it as a tool to integrate other software systems as well as to store custom data. This [LinkedIn article](http://r20.rs6.net/tn.jsp?f=001oXj6xKLrJoSGVJ04YNZZCgTu_h7uSzUatmDN0rLkHPrxF2KsMxs8NkNkzN7t9YjFmhPba8ZC4n0epkbfyzw3XBp8RVt9jXpGMpH-0608vRB8V4V1rugtyNX7aLJlpuDBbwEtAdOOlEhcoAXZrZlatmzmubEKLZb36PrpqIyf4dfJcgnn9ORGplHXYPxg7du5rNXTj3w6ep8CrFCzh3nzb9HZ2bXA3xXazS9ZdP8sA2Ad_APVko9Q5w==&c=aKvnCILCAmiYjEP2JGYAM2oNUlSF0KXT0U5dPGcDuxP3mifQBo9TFg==&ch=rwh2WwI3taf9TMmxwNg913n3IauHdQifwtEkN0PKRQNWIsMYGCYOxw==) has great tips on data integration. If you need help using Microsoft Access for your company's data needs contact [Barnes Business](mailto:mbarnes@BarnesBusinessSolutions.com)  [Solutions.](mailto:mbarnes@BarnesBusinessSolutions.com)

## Shared Mailboxes in Office 365

Do you have Shared Mailboxes within your company for Customer Service or HR? Would you like to have a generic mailbox like [CustomerService@YourBusiness.com](mailto:CustomerService@YourBusiness.com) for clients to use? Office 365 offers shared mailboxes without having to purchase a separate license. See this step by step [guide](http://r20.rs6.net/tn.jsp?f=001oXj6xKLrJoSGVJ04YNZZCgTu_h7uSzUatmDN0rLkHPrxF2KsMxs8NkNkzN7t9YjFm-TieDIfaoQr1vuFlFUn0TVRDhhPRW5uWQOtPje_sKPgTAWN8HuziOd9XdYqn-CPP5Ysp_gz0Q0JU3qZ4fPjAon5zluATaVcFGbYi5XszJE5E2WgDk3HO_N_1f8XexrJxlFSWP9cU3QcQW05jC6XFFyN6q2RO-DGrmGvJ1CjedRCWuV87f_q68naZWUQg05b&c=aKvnCILCAmiYjEP2JGYAM2oNUlSF0KXT0U5dPGcDuxP3mifQBo9TFg==&ch=rwh2WwI3taf9TMmxwNg913n3IauHdQifwtEkN0PKRQNWIsMYGCYOxw==) to setting up shared mailboxes.

#### Creating an App with Microsoft Common Data M o d e l

Have you heard the hype about Microsoft PowerApps yet? This [video](http://r20.rs6.net/tn.jsp?f=001oXj6xKLrJoSGVJ04YNZZCgTu_h7uSzUatmDN0rLkHPrxF2KsMxs8NkNkzN7t9YjF6NQvduGS39Uwq0WdAv3YB5pVxY7h6RBjEc99u7trkYivQimm2NrSmvTXMuHBGsXmL0s6_bnu68eCIbq6kjlnXRnYfdXb4OnxvJS-lbsbRN4E-Rpb9kht4TLbVZ7kWd1e6BJm8rfI9nChWqcdiWvgvsfQw2irr7Ghg0fW1bSx62dKZgBL0mImjcw9vsXt85Ati6A2ByoY_vm1SnjWdXs_9i7m7PK7AlDbzUtZauKe76nAkuzpUJfDCnJo8dlF1wqbXL5o3o97TuYHBSqwaS_D-g==&c=aKvnCILCAmiYjEP2JGYAM2oNUlSF0KXT0U5dPGcDuxP3mifQBo9TFg==&ch=rwh2WwI3taf9TMmxwNg913n3IauHdQifwtEkN0PKRQNWIsMYGCYOxw==) provides a great visual guide to creating an app with the Microsoft Common Data Model. Do you need to build an application that does not fit a standard out of the box example. [Barnes Business Solutions,](http://r20.rs6.net/tn.jsp?f=001oXj6xKLrJoSGVJ04YNZZCgTu_h7uSzUatmDN0rLkHPrxF2KsMxs8NiGBhIQGsmSBuuAAynN0Q0TBU_iupCe6e1gkRTrQ0_8Ku1UVWtKhr-4vKs3xIZdka_3qJ3Nb_UiH4BD9NsRqopWLUZcRHs1frpl79jdOpCaeSbrYG7c7KZBmgdaGbZS1DWDAcDxZq_dA&c=aKvnCILCAmiYjEP2JGYAM2oNUlSF0KXT0U5dPGcDuxP3mifQBo9TFg==&ch=rwh2WwI3taf9TMmxwNg913n3IauHdQifwtEkN0PKRQNWIsMYGCYOxw==)  [Inc.](http://r20.rs6.net/tn.jsp?f=001oXj6xKLrJoSGVJ04YNZZCgTu_h7uSzUatmDN0rLkHPrxF2KsMxs8NiGBhIQGsmSBuuAAynN0Q0TBU_iupCe6e1gkRTrQ0_8Ku1UVWtKhr-4vKs3xIZdka_3qJ3Nb_UiH4BD9NsRqopWLUZcRHs1frpl79jdOpCaeSbrYG7c7KZBmgdaGbZS1DWDAcDxZq_dA&c=aKvnCILCAmiYjEP2JGYAM2oNUlSF0KXT0U5dPGcDuxP3mifQBo9TFg==&ch=rwh2WwI3taf9TMmxwNg913n3IauHdQifwtEkN0PKRQNWIsMYGCYOxw==) can take your ideas to the next step!

## Access Lunchtime - Access.NET

Join us and guest presenter George Young, Vice-President, Denver Area Access Users Group, for Access Lunchtime on Tuesday October 25, 2016 at noon CT with "'Access.NET' -- Using Access to generate and drive an ASP.NET/SQL web site ... and more!". Mark your calendars now and join us for this online webinar! Please go

to **[AccessUserGroups.org/lunch](http://r20.rs6.net/tn.jsp?f=001oXj6xKLrJoSGVJ04YNZZCgTu_h7uSzUatmDN0rLkHPrxF2KsMxs8NjyOiHAzvyGMbROro7GGNRqXuKkEJXmJSEcOA8x3p7nAKcTJtvhAf1PIOL2NOsJf0k0AbZXfHGjKwj7WcucH6HZYVNTcmw54HrBokpo-oBeIwiCUWyiqwlXIoORHKLpk-Xb5-WeERd5j&c=aKvnCILCAmiYjEP2JGYAM2oNUlSF0KXT0U5dPGcDuxP3mifQBo9TFg==&ch=rwh2WwI3taf9TMmxwNg913n3IauHdQifwtEkN0PKRQNWIsMYGCYOxw==)** for more information or to register for the meeting.

ಌನ

[Home](http://r20.rs6.net/tn.jsp?f=001oXj6xKLrJoSGVJ04YNZZCgTu_h7uSzUatmDN0rLkHPrxF2KsMxs8NiGBhIQGsmSBuuAAynN0Q0TBU_iupCe6e1gkRTrQ0_8Ku1UVWtKhr-4vKs3xIZdka_3qJ3Nb_UiH4BD9NsRqopWLUZcRHs1frpl79jdOpCaeSbrYG7c7KZBmgdaGbZS1DWDAcDxZq_dA&c=aKvnCILCAmiYjEP2JGYAM2oNUlSF0KXT0U5dPGcDuxP3mifQBo9TFg==&ch=rwh2WwI3taf9TMmxwNg913n3IauHdQifwtEkN0PKRQNWIsMYGCYOxw==)**/**[About](http://r20.rs6.net/tn.jsp?f=001oXj6xKLrJoSGVJ04YNZZCgTu_h7uSzUatmDN0rLkHPrxF2KsMxs8NjyvRH0X3ZR9zCFOg8cEK0GextoXBQ468PBCiFwJtfRBPtYeq4OwDHVshjVW4o36Wgk65Y-qgjQ1_6WkR0g7AHAs-qHNdK6TjBnAGLaKR_4GMJA3m4292LCd8QeCzkK_y47HUx-SK-R2cbtQgp_F5NU=&c=aKvnCILCAmiYjEP2JGYAM2oNUlSF0KXT0U5dPGcDuxP3mifQBo9TFg==&ch=rwh2WwI3taf9TMmxwNg913n3IauHdQifwtEkN0PKRQNWIsMYGCYOxw==)**/**[Contact](http://r20.rs6.net/tn.jsp?f=001oXj6xKLrJoSGVJ04YNZZCgTu_h7uSzUatmDN0rLkHPrxF2KsMxs8NjyvRH0X3ZR9zCFOg8cEK0GextoXBQ468PBCiFwJtfRBPtYeq4OwDHVshjVW4o36Wgk65Y-qgjQ1_6WkR0g7AHAs-qHNdK6TjBnAGLaKR_4GMJA3m4292LCd8QeCzkK_y47HUx-SK-R2cbtQgp_F5NU=&c=aKvnCILCAmiYjEP2JGYAM2oNUlSF0KXT0U5dPGcDuxP3mifQBo9TFg==&ch=rwh2WwI3taf9TMmxwNg913n3IauHdQifwtEkN0PKRQNWIsMYGCYOxw==)